## NASA/TM-2012-216308

.--------------------~- -- - --\_.-

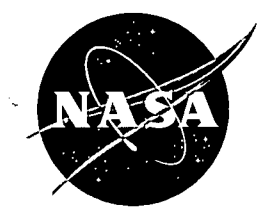

# **A Probabilistic, Facility-Centric Approach to Lightning Strike Location·**

*Author Name: Lisa* L. *Huddleston*

*Kennedy Space Center, Florida*

*William P. Roeder 45/<sup>h</sup> Weather Squadron, Patrick Air Force Base*

*Francis J. Merceret Kennedy Space Center, Florida*

# **January 2012**

## NASA STI Program ... in Profile

Since its founding, NASA has been dedicated to the advancement of aeronautics and space science. The NASA scientific and technical information (STI) program plays a key part in helping NASA maintain this important role.

The NASA STI program operates under the auspices of the Agency Chief Information Officer. It collects, organizes, provides for archiving, and disseminates NASA's STI. The NASA STI program provides access to the NASA Aeronautics and Space Database and its public interface, the NASA Technical Report Server, thus providing one of the largest collections of aeronautical and space science STI in the world. Results are published in both non-NASA channels and by NASA in the NASA STI Report Series, which includes the following report types:

- TECHNICAL PUBLICATION. Reports of completed research or a major significant phase of research that present the results of NASA Programs and include extensive data or theoretical analysis. Includes compilations of significant scientific and technical data and information deemed to be of continuing reference value. NASA counterpart of peer-reviewed fonnal professional papers but has less stringent limitations on manuscript length and extent of graphic presentations.
- TECHNICAL MEMORANDUM. Scientific and technical findings that are preliminary or of specialized interest, e.g., quick release reports, working papers, and bibliographies that contain minimal annotation. Does not contain extensive analysis.
- CONTRACTOR REPORT. Scientific and technical findings by NASA-sponsored contractors and grantees.
- CONFERENCE PUBLICATION. Collected papers from scientific and technical conferences, symposia, seminars, or other meetings sponsored or co-sponsored by NASA.
- SPECIAL PUBLICATION. Scientific, technical, or historical information from NASA programs, projects, and missions, often concerned with subjects having substantial public interest.
- TECHNICAL TRANSLATION. English-language translations of foreign scientific and technical material pertinent to NASA's mission.

Specialized services also include organizing and publishing research results, distributing specialized research announcements and feeds, providing help desk and personal search support, and enabling data exchange services.

For more information about the NASA STI program, see the following:

- Access the NASA STI program home page at *http://www.sti.nasa.gov*
- E-mail your question via the Internet to help@sti.nasa.gov
- Fax your question to the NASA STI Help Desk at 443-757-5803
- Phone the NASA STI Help Desk at 443-757-5802
- Write to: NASA STI Help Desk NASA Center for AeroSpace Information 7115 Standard Drive Hanover, MD 21076-1320

### NASA/TM-2012-216308

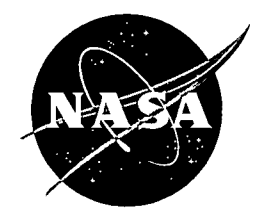

# , **A Probabilistic, Facility-Centric Approach to Lightning Strike Location**

*Author Name: Lisa* L. *Huddleston*

*Kennedy Space Center, Florida*

*William* P. *Roeder 45th Weather Squadron, PatrickAir Force Base*

**Francis J. Merceret** *Kennedy Space Center, Florida*

National Aeronautics and Space Administration

*Kennedy Space Center Kennedy Space Center, FL 32899-0001*

**January 2012**

#### **Acknowledgments**

This work would not exist were it not for the generous contributions and suggestions by Dr. Ken Chan of the Aerospace Corp, who is an expert on spacecraft collision probability, on whose work the probability of lightning within a radius of interest was based. Dr. Darrin Leleux of the Johnson Space Center, Houston, TX, and Dr. Walt Gill of Sandia National Laboratory also provided helpful guidance and testing. Mr. Jeremy Hinkley and Mr. Pete Hopman of United Space Alliance, the prime contractor for Space Shuttle operations, provided very valuable efficiency modifications for the visual basic code and also integrated the probability calculations and closest ellipse point algorithm into the 45th Weather Squadron Lightning Report Spreadsheet.

The authors appreciate a helpful review of an earlier draft of this paper by Mr. John Madura of the Kennedy Space Center. This work was done under the Kennedy Space Center Employee Development Program.

Available from:

NASA Center for AeroSpace Information 7115 Standard Drive Hanover, MD 21076-1320 443-757-5802

## **Table of Contents**

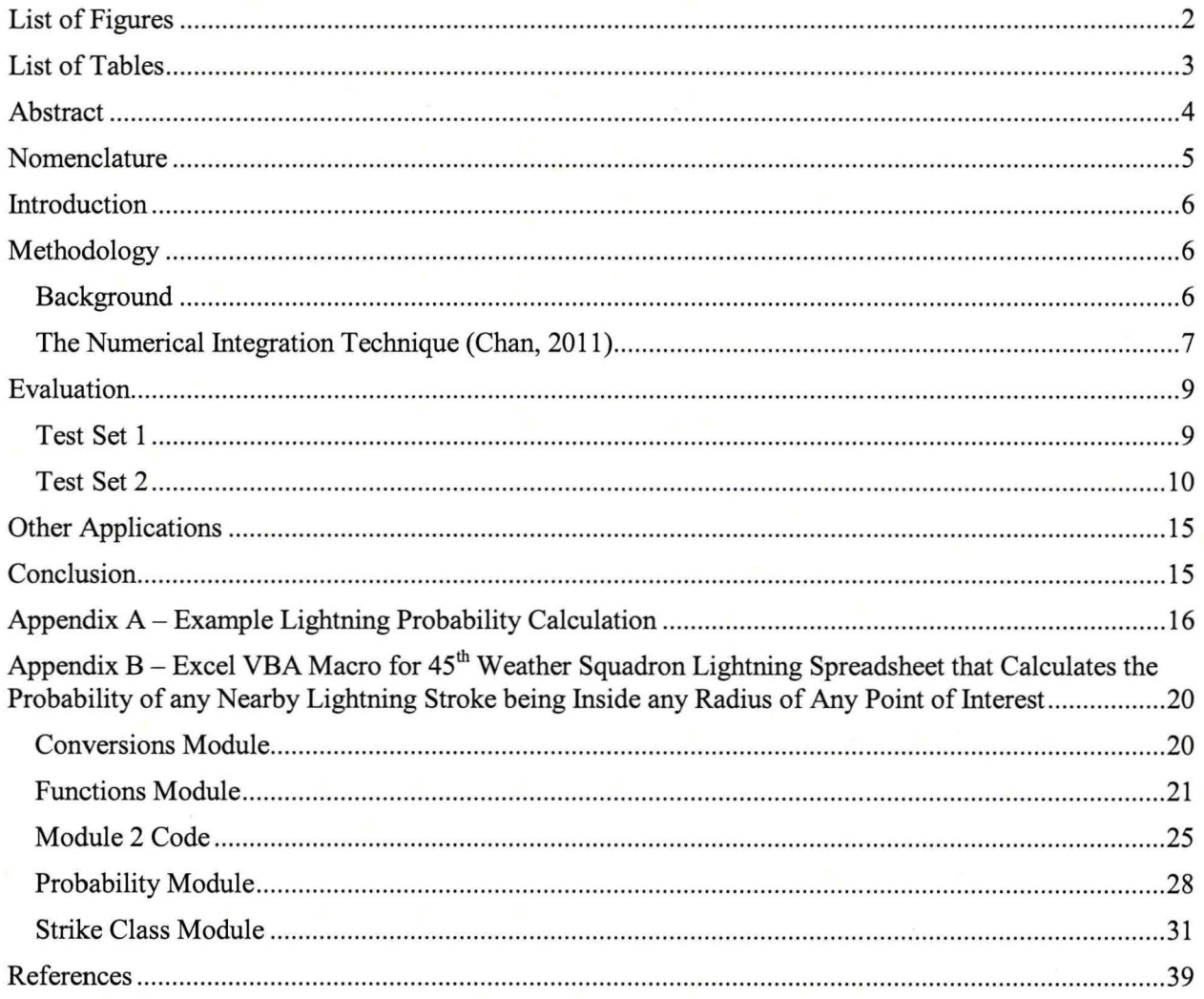

# **List of Figures**

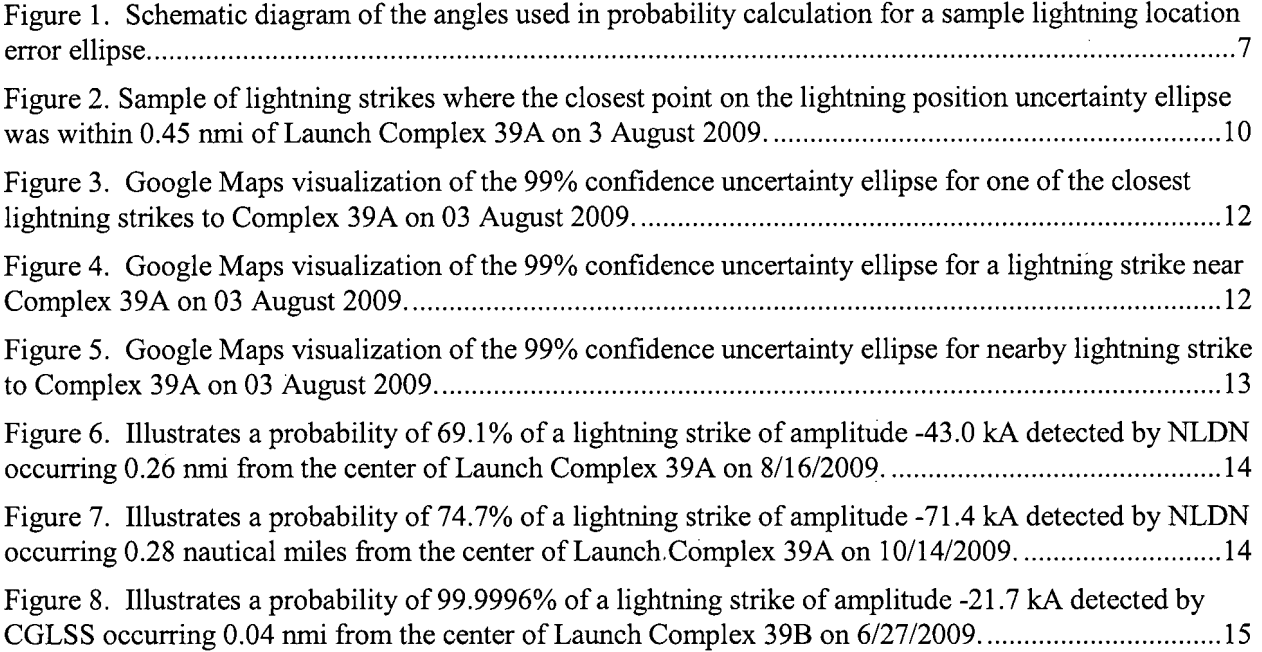

 $\epsilon$ 

# **List of Tables**

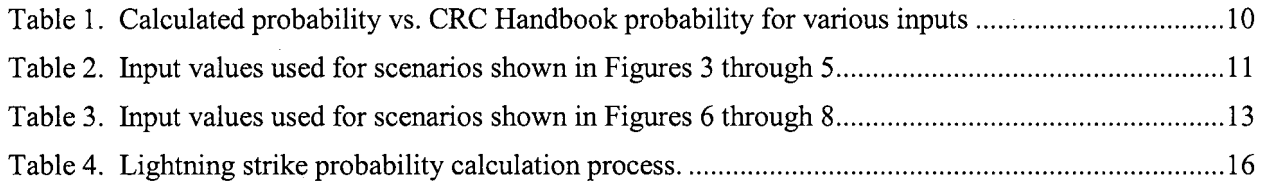

 $\overline{3}$ 

#### **Abstract**

A new probabilistic facility-centric approach to lightning strike location has been developed. This process uses the bivariate Gaussian distribution of probability density provided by the current lightning location error ellipse for the most likely location of a lightning stroke and integrates it to determine the probability that the stroke is inside any specified radius of any location, even if that location is not centered on or even with the location error ellipse. This technique is adapted from a method of calculating the probability of debris collision with spacecraft. Such a technique is important in spaceport processing activities because it allows engineers to quantify the risk of induced current damage to critical electronics due to nearby lightning strokes. This technique was tested extensively and is now in use by space launch organizations at Kennedy Space Center and Cape Canaveral Air Force Station. Future applications could include forensic meteorology.

4

## **Nomenclature**

------------------------------------------------------

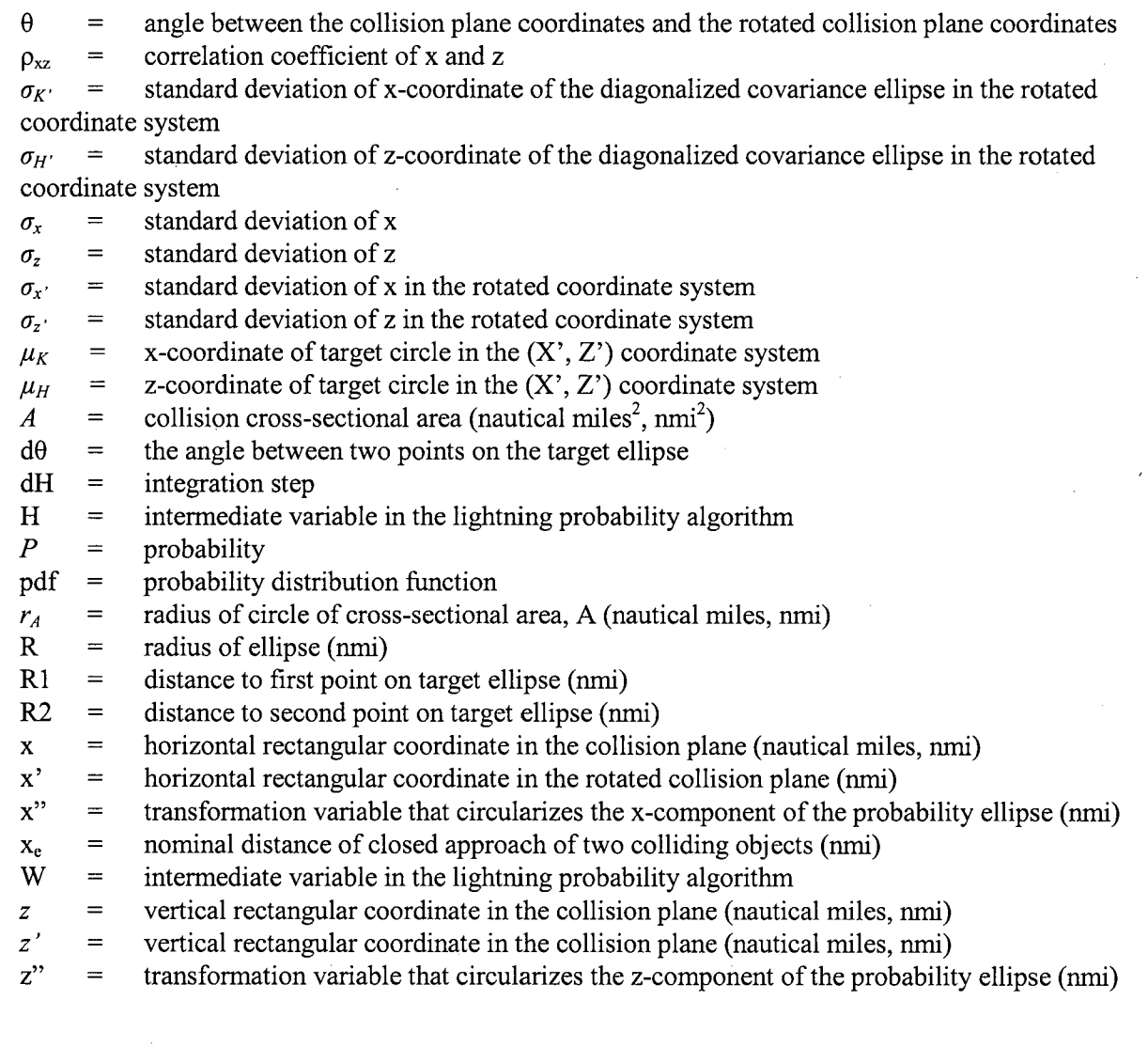

5

#### **Introduction**

The ability to a Introduction accurately estimate the probability that an individual nearby cloudto-ground lightning stroke was within a specified distance of any specified spaceport processing facility at Kennedy Space Center (KSC) or Cape Canaveral Air Force Station (CCAFS) is important to processing payloads and space launch vehicles before launch. Such estimates allow engineers to decide if inspection of electronics systems aboard satellite payloads, space launch vehicles, and ground support equipment is warranted due to induced currents from that stroke. If induced current damage has occurred, inspections ofthe electronics are critical to identify required fixes and avoid degraded performance or failure ofthe satellite or space launch vehicle. However, inspections are costly both financially and in terms of delayed processing for space launch activities. As such, it is important these inspections be avoided if not needed. At KSC/CCAFS, one of the main purposes of the Four Dimensional Lightning Surveillance System (4DLSS) (Murphy, 2008, Roeder, 2010) is detection of nearby strokes and determination of their peak current to support decisions to inspect electronics (Flinn, 2010a, Flinn, 2010b, Roeder, 2005). The high frequency of lightning occurrence in East Central Florida combined with the large amount of complex sensitive electronics in satellite payloads, space launch vehicles, and associated facilities makes those decisions critically important to space launch processing. The 4DLSS provides the data for 50th percentile location error ellipses for the best location for each stroke, which is then scaled to 95th or 99th percentile ellipses depending on customer requirements. This error ellipse is necessarily centered on the best location of the lightning stroke. The 4DLSS, however, has not been able to provide the probability of the stroke being within a customer specified distance of a point of interest. This paper presents a new method to convert the 4DLSS 50th percentile location error ellipse for best location of any stroke into the probability that the stroke was within any radius of any facility at CCAFSIKSC. This technique could be adapted for use with National Lightning Detection Network (NLDN) data. This new probabilistic facilitycentric technique is a significant improvement over the stroke-centric location error ellipses the 45th Weather Squadron (45WS) has provided in the past. This technique is adapted from a method of calculating the probability of debris collision with spacecraft (Chan, 2008, Leleux, 2002, Patera, 2001).

#### **Methodology**

#### **Background**

In spacecraft collision probability and other applications, at the instant of "nominal" closest approach, the position uncertainty of the collision object relative to the asset being protected is described by a bivariate Gaussian probability density function (pdf) (Chan, 2008, Patera, 2001, Alfano, 2006, Alfano 2007), as shown in the following equation

$$
f(x,z) = \frac{1}{2\pi\sigma_x\sigma_z\sqrt{1-\rho_{xz}^2}} e^{-\left[\left(\frac{x}{\sigma_x}\right)^2 - 2\rho_{xz}\left(\frac{x}{\sigma_x}\right)\left(\frac{z}{\sigma_z}\right) + \left(\frac{z}{\sigma_z}\right)^2\right]/2\left(1-\rho_{xz}^2\right)}
$$
(1)

where  $\sigma_x$  and  $\sigma_z$  = the standard deviations of x and z,  $\rho_{xz}$  = correlation coefficient of x and z, x and z are the designations for the rectangular coordinates in the collision plane.

The probability of collision (Eq. 2) is given by the two-dimensional integral, where A is the collision cross-sectional area which is a circle with radius,  $r_A$  (Chan, 2008).

$$
P = \iint_A f(x, z) dx dz
$$

There is no known analytical solution to the above integral when the two standard deviations  $\sigma_x$ and  $\sigma_z$  are not equal. The solution is found by performing a numerical integration of the two dimensional Gaussian pdf (Chan, 2008, Patera, 2001, Alfano, 2006, Alfano 2007).

---------------- ----

The geometry used for spaceflight collision probability can also be used for estimation ofthe probability of an individual nearby lightning stroke contacting the surface within a specified distance of a specified point of interest as shown in Fig. 1. In Fig. 1,  $\alpha$  is the heading of the semi-major axis of the lightning location uncertainty ellipse from true north and  $\theta$  is the angle between the semi-major axis of the lightning location uncertainty ellipse and line connecting the center ofthe lightning uncertainty ellipse and the center of the area of interest. Two methods of integrating the above probability were tested and gave identical results. The first solution method was based on an algorithm by Patera (2001) and the second solution method was based on an algorithm by Chan (2011). Chan's algorithm ran much faster and therefore was selected as the algorithm for the 45WS lightning probability program.

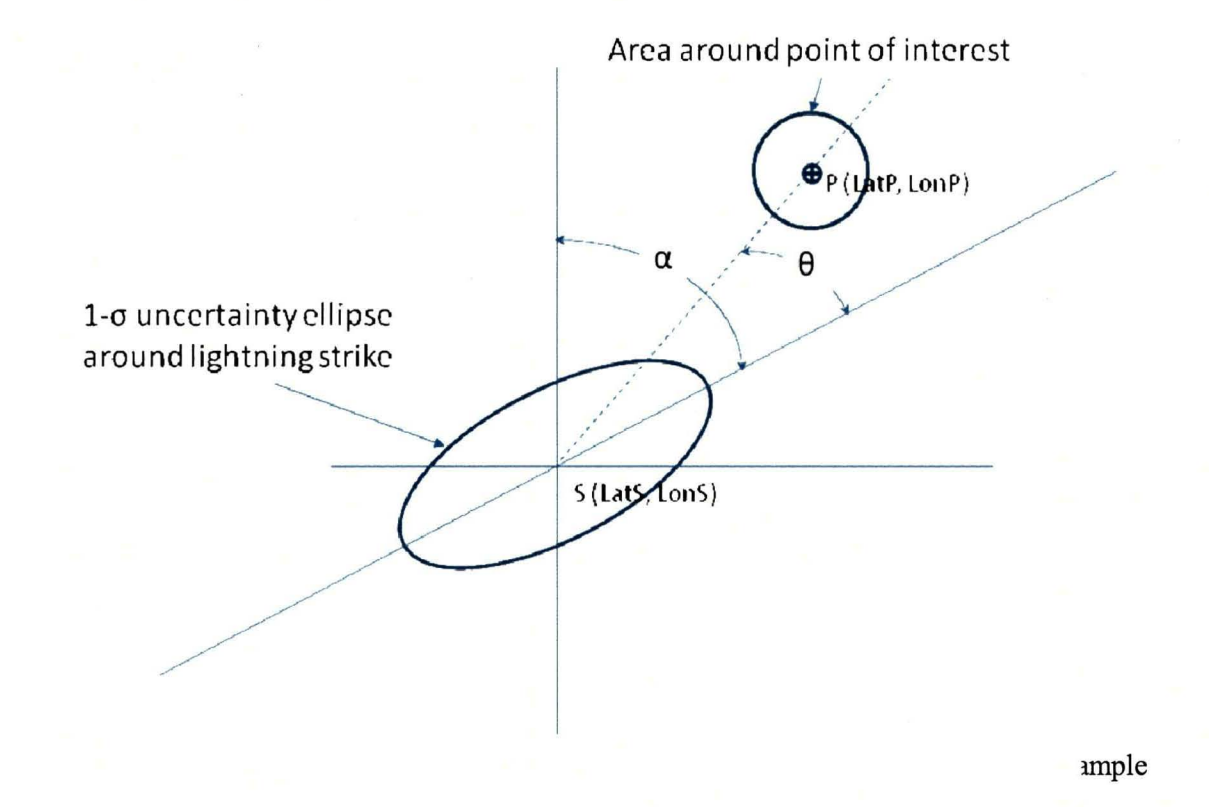

#### **The Numerical Integration Technique (Chan, 2011)**

This numerical integration technique is one in which the miss distance is given by a non-central chi distribution with unequal variances (Chan, 2011). The covariance matrix corresponding to the bivariate Gaussian pdf in Eq. 1 is (Chan, 2008):

(2)

$$
C = \begin{bmatrix} \sigma_x^2 & \rho_{xz} \sigma_x \sigma_z \\ \rho_{xz} \sigma_x \sigma_z & \sigma_z^2 \end{bmatrix}
$$
 (3)

When the correlation coefficient,  $\rho_{xz}$ , is not zero, there are undesirable off-diagonal terms that overly complicate the calculation. In order to eliminate these terms, the coordinate system  $(x, z)$  is rotated to a new coordinate system  $(x',z')$  such that the major and minor axes of the ellipse associated with the covariance are aligned along the coordinate axes and the new covariance matrix is (Chan, 2008):

$$
C = \begin{bmatrix} \sigma_x^2 & 0 \\ 0 & \sigma_z^2 \end{bmatrix}
$$
 (4)

The angle,  $\theta$ , between the two coordinate systems is (Chan, 2008):

$$
\theta = \frac{1}{2} \tan^{-1} \left[ \frac{2 \rho_{xz} \sigma_x \sigma_z}{\left( \sigma_x^2 - \sigma_z^2 \right)} \right]
$$
(5)

The KSC/CCAFS 4DLSS system does not provide the covariance matrix, but instead provides the semi-major axis, semi-minor axis, and the orientation of the semi-major axis of the 50% location error ellipse relative to north. Therefore the angle,  $\theta$ , in Eq. 5 is found using geometry where  $\theta$  is the angle between the semi-major axis of the lightning location uncertainty ellipse and line connecting the center of the lightning uncertainty ellipse and the center of the area of interest.

In the  $(x', z')$  system, the Eq. 1 pdf becomes (Chan, 2008)

$$
f(x', z') = \frac{1}{2\pi\sigma_x \sigma_z} e^{-\frac{1}{2}\left[\left(\frac{x'}{\sigma_x}\right)^2 + \left(\frac{z'}{\sigma_z}\right)^2\right]}
$$
(6)

and Eq. 2, the collision probability becomes (Chan, 2008)

$$
P = \frac{1}{2\pi\sigma_x \sigma_z} \iint_{A'} e^{-\frac{1}{2} \left[ \left( \frac{x'}{\sigma_x} \right)^2 + \left( \frac{z'}{\sigma_z} \right)^2 \right]} dx' dz'
$$
 (7)

where

$$
A' = A, r_{A'} = r_A, x'_{p} = x_e \cos \theta, z'_{p} = x_e \sin \theta
$$
 (8)

For spacecraft collision,  $x_e$  is the nominal distance of closest approach of the two colliding objects and  $(x_p, z_p)$  are the coordinates of the spacecraft relative to the debris. For lightning strike probability,  $x<sub>e</sub>$  (the distance between the position of the center of the strike location ellipse and the position of the target area) is calculated using the Haversine distance fonuula.

The standard deviations in the new rotated coordinate system are calculated by dividing the semimajor and semi-minor axes ofthe 50% lightning positional confidence ellipse by.the scaling constant used to scale standard error to the 50% confidence level. The scaling constant is:

$$
k = \sqrt{-2 * \ln(1 - 0.50)}
$$
\n(9)

The probability is given by (Chan, 2011)

$$
P = \frac{1}{2\sqrt{2\pi}\sigma_H} \int_0^{\overline{W}} \left[ e^{-(H-\mu_H)^2/2\sigma_H^2} + e^{-(H+\mu_H)^2/2\sigma_H^2} \right] erf(Z_1) + erf(Z_2) \right] dH \tag{10}
$$

where

$$
Z_1 = \left[\sqrt{\left(W - H^2\right)} - \mu_K\right] / \sqrt{2}\sigma_K
$$
  

$$
Z_2 = \left[\sqrt{\left(W - H^2\right)} + \mu_K\right] / \sqrt{2}\sigma_K
$$
 (11)

The parameters  $\mu_K$  and  $\mu_H$  are the coordinates of the target circle in the  $(X, Z)$  coordinate system; and  $\sigma_{K}$  and  $\sigma_{H}$  are the standard deviations of the diagonalized covariance ellipse shown in Eq. 4. The derivation of equations (10) and (11) above is shown in further detail in (Chan, 2011). A detailed example ofthe calculations using a real-world case is provided in Appendix-A. The Excel Visual Basic code to implement these calculations is shown in Appendix-B.

#### **Evaluation**

The probability that any lightning strike is within any radius of any point of interest would be extremely difficult to estimate intuitively. As a result, given the high impact of the decisions on space launch operations, the tool developed for this application was extensively tested. Tests were conducted and are discussed in the following sections: 1) known mathematical solutions, and 2) examination of real-world events. The new technique passed all of the tests. Tests were also conducted to assure the probabilities calculated using the algorithm of Chan (2011) matched probabilities calculated using the algorithm of Patera (2001). The probabilities calculated from the two algorithms were identical and thus are not shown here.

#### **Test Set 1**

The first set of testing compared the lightning strike probability calculated using the 45WS lightning strike spreadsheet (which uses an adaptation of the numerical integration algorithm by Chan, 2011, to the corresponding circular probability from the CRC Handbook of Tables for Probability and Statistics (Beyer, 1968). Table 1 shows the probability from the new numerical integration technique for various inputs and the corresponding correct probability from the CRC Handbook. The values matched to within a tenth of a percent. These errors in the final digit may be due to round-off error.

9

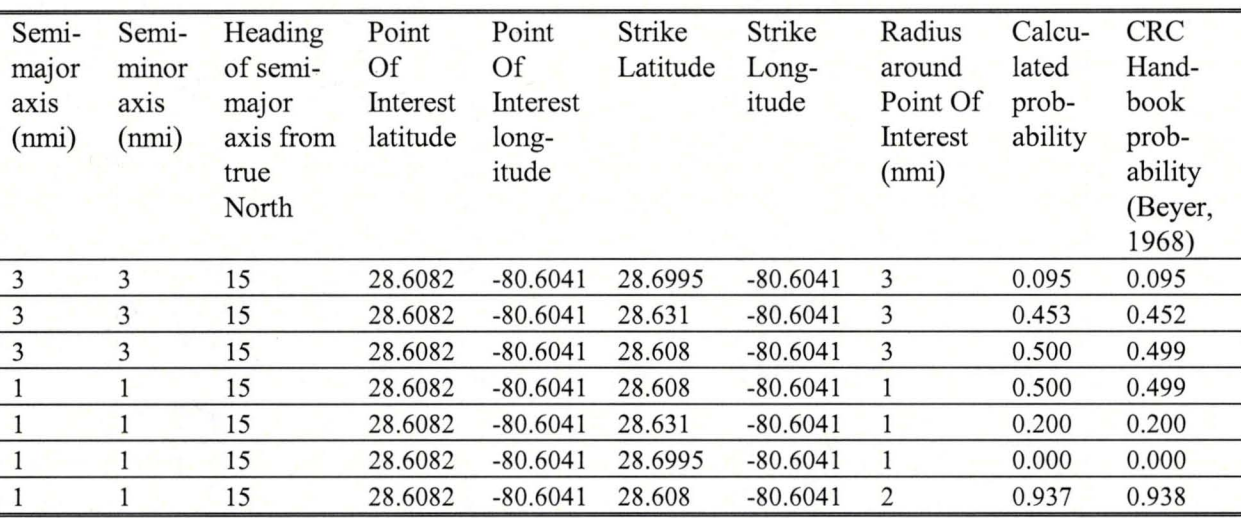

----------------------

Table 1. Calculated probability vs. CRC Handbook probability for various inputs

#### Test Set 2

The second type of testing analyzed six real-world lightning strikes near Space Launch Complex 39A on 3 August 2009. Figure 2 shows the spreadsheet used to generate the lightning report for those six strikes. Additional data on three of these six strikes are in Table 2. These strikes were selected because the closest point on the lightning position uncertainty ellipse was within 0.45 nautical miles of Launch Complex 39A, which is the key radius for assessing the need to inspect electronics for induced current damage to the Space Shuttle. Figures 3 through 5 are Google Maps depictions of three of these six strokes. In Figures 3-5, the black ellipse is the 99% lightning location uncertainty ellipse. The white circle is a 0.45 nrni radius around the point of interest. The probabilities for a small area around a facility, even for a nearby stroke, may appear to be surprisingly low. For example, figures 3 and 4 respectively illustrate a 53.8  $\%$  and 7.7 $\%$  probability that the lightning strike occurred within the area of interest while figure 5 shows that a strike just 0.65 nautical miles away had only a 1.1% probability of being within the 0.45 nautical mile radius of Launch Complex 39A. All calculated probabilities are consistent with these real-world events.

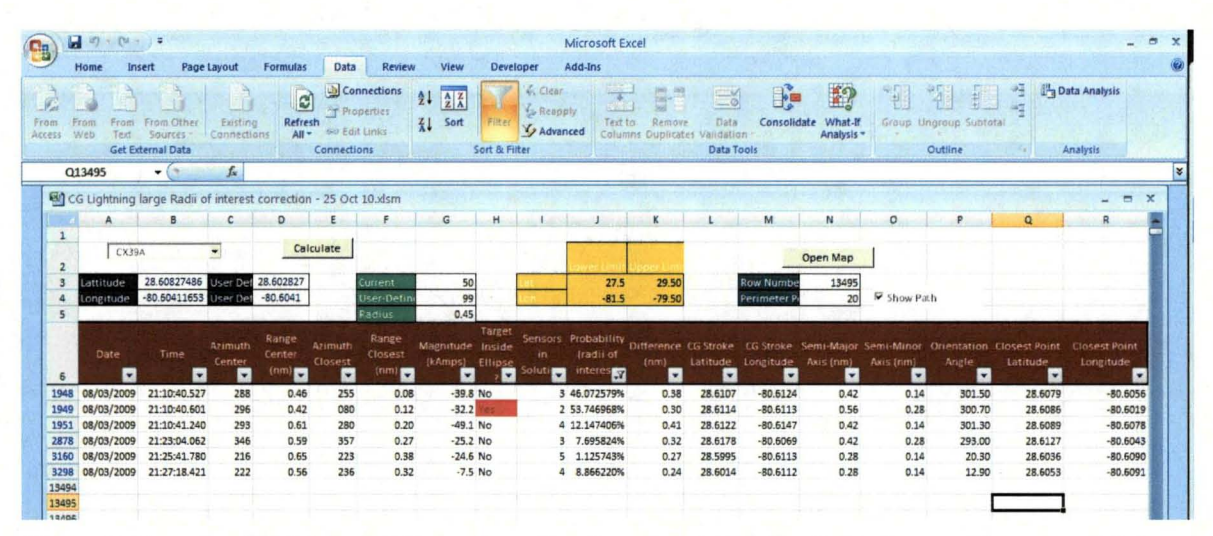

Figure 2. Sample of lightning strikes where the closest point on the lightning position uncertainty ellipse was within 0.45 nmi of Launch Complex 39A on 3 August 2009.

The KSC Electromagnetic Environmental Effects (EEE) Panel requested six more real-world lightning strikes be investigated. These were recently investigated lightning strikes near Launch Complexes 39A or 39B where there was camera verification of the location of the strike. The EEE Panel wanted to compare the results of the new facility-centric probabilistic technique to these cases where the true answers were known unambiguously. The data used for this analysis are in Table 3. Both 4DLSS and National Lightning Data Network (NLDN) cases were examined, depending upon which sensor system recorded the stroke. CGLSS strokes were obtained from 45WS 4DLSS. The NLDN usually provided flash data, so NLDN return stroke data were purchased as special StrikeNet<sup>1</sup> reports from Vaisala Corporation. This was done to match the return strokes routinely provided by 4DLSS. Figures 6 through 8 show the probability results from these cases. In Figures 6-8, the black ellipse is the 99% lightning location uncertainty ellipse. The white circle is a 0.45 nmi radius around the point of interest. As with the previous real-world tests, all calculated probabilities were consistent with these additional real-world events.

------\_.\_-- -~ -------------------------------

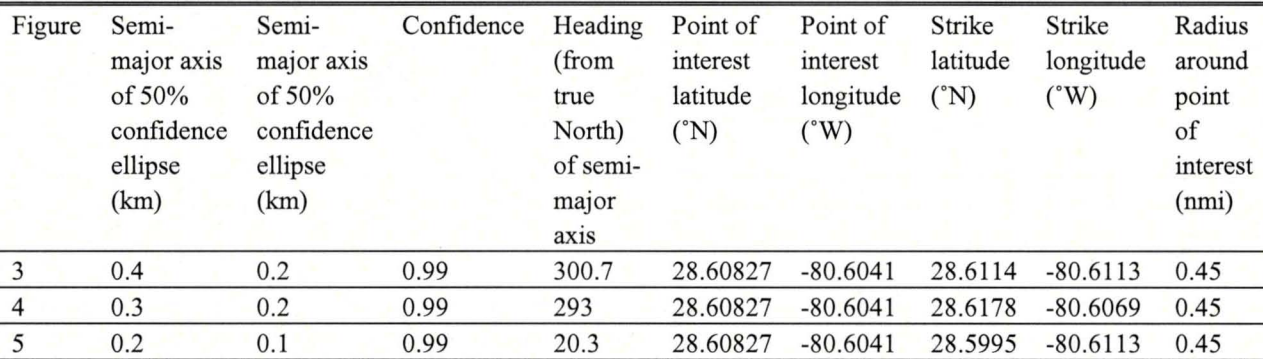

Table 2. Input values used for scenarios shown in Figures 3 through 5.

<sup>1</sup> Vaisala, Inc., 2006, "Vaisala StrikeNet Information," URL: http://www.vaisala.com/files/StrikeNet-Brochure.pdf

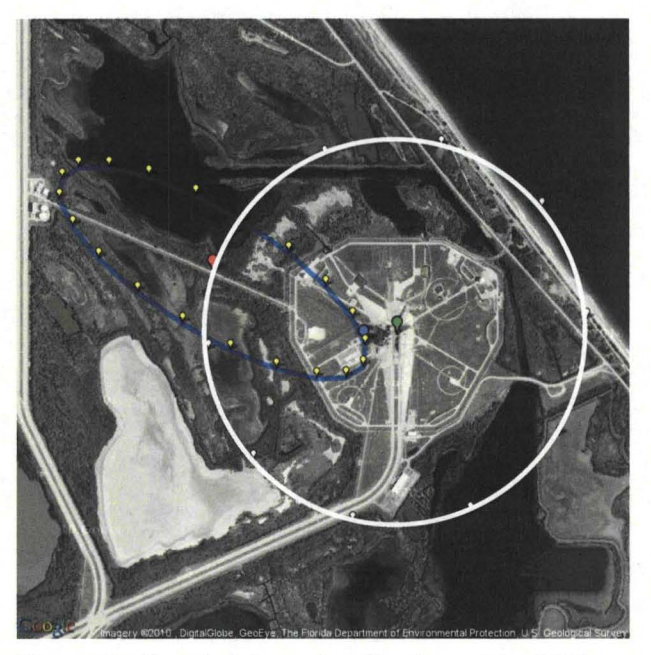

-----------------------------------------------------

Figure 3. Google Maps visualization of the 99% confidence uncertainty ellipse for one of the closest lightning strikes to Complex 39A on 03 August 2009.

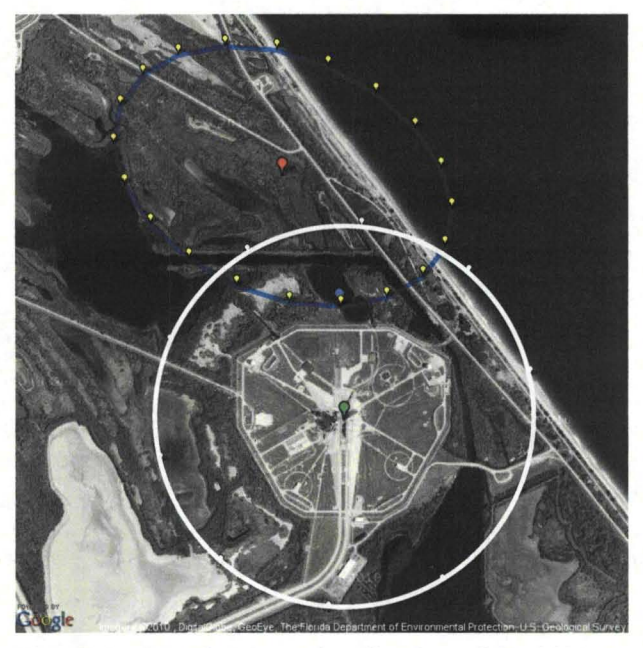

Figure 4. Google Maps visualization of the 99% confidence uncertainty ellipse for a lightning strike near Complex 39A on 03 August 2009.

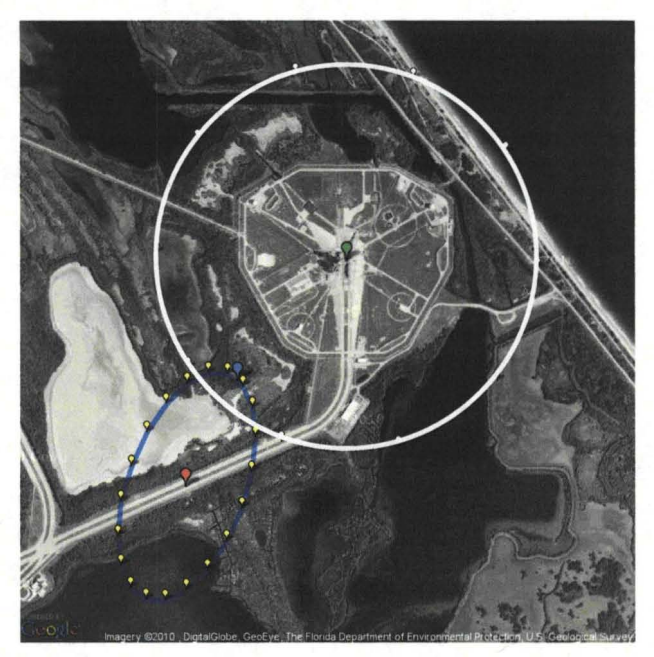

Figure 5. Google Maps visualization of the 99% confidence uncertainty ellipse for nearby lightning strike to Complex 39A on 03 August 2009.

Table 3. Input values used for scenarios shown in Figures 6 through 8.

| Figure | Semi-<br>major axis<br>50%<br>of<br>confidence<br>ellipse<br>(km) | Semi-<br>major axis<br>50%<br>of<br>confidence<br>ellipse<br>(km) | Confidence | Heading<br>(from<br>true<br>North)<br>of semi-<br>major<br>axis | Point of<br>interest<br>latitude<br>$({}^{\circ}{\rm N})$ | Point of<br>interest<br>longitude<br>$({}^{\circ}W)$ | Strike<br>latitude<br>$({}^{\circ}{\rm N})$ | Strike<br>longitude<br>$({}^{\circ}W)$ | Radius<br>around<br>point<br>of<br>interest<br>(nmi) |
|--------|-------------------------------------------------------------------|-------------------------------------------------------------------|------------|-----------------------------------------------------------------|-----------------------------------------------------------|------------------------------------------------------|---------------------------------------------|----------------------------------------|------------------------------------------------------|
| 6      | 0.6                                                               | 0.4                                                               | 0.99       | 82                                                              | 28.60827                                                  | $-80.6041$                                           | 28.6069                                     | $-80.6087$                             | 0.45                                                 |
| 7      | 0.4                                                               | 0.4                                                               | 0.99       | 95                                                              | 28.60827                                                  | $-80.6041$                                           | 28.6057                                     | $-80.6085$                             | 0.45                                                 |
| 8      | 0.2                                                               | 0.1                                                               | 0.99       | 72                                                              | 28.62716                                                  | $-80.6275$                                           | 28.6275                                     | $-80.6202$                             | 0.45                                                 |
|        |                                                                   |                                                                   |            |                                                                 |                                                           |                                                      |                                             |                                        |                                                      |

![](_page_17_Picture_0.jpeg)

Figure 6. lllustrates a probability of 69.1% of a lightning strike of amplitude -43.0 kA detected by NLDN occurring 0.26 nmi from the center of Launch Complex 39A on 8/16/2009.

![](_page_17_Picture_2.jpeg)

Figure 7. lllustrates a probability of 74.7% of a lightning strike of amplitude -71.4 kA detected by NLDN occurring 0.28 nautical miles from the center of Launch Complex 39A on 10/14/2009.

![](_page_18_Picture_0.jpeg)

Figure 8. Illustrates a probability of 99.9996% of a lightning strike of amplitude -21.7 kA detected by CGLSS occurring 0.04 nmi from the center of Launch Complex 39B on 6/27/2009.

#### **Other Applications**

The techniques and methods described in this paper clearly have application reaching far beyond the space program uses for which they were designed. The list of potential applications is many and varied and would be of interest to anyone seeking information pertaining to probability of lightning strike locations, such as the power industry, aviation, or any industry sensitive to electrical overloads. This methodology is also applicable to forensic meteorology [13], where the question of whether lightning struck at or near a particular location is an issue in litigation. This technique could be applied to NLDN or any other cloud-to-ground lightning detection system that provides location error ellipses.

#### **Conclusion**

A probabilistic facility-centric approach to lightning location has been developed to calculate the probability that any nearby cloud-to-ground lightning stroke occurred within any radius of any point of interest. In practice, this provides the probability that a nearby lightning stroke was within a key distance of a facility, rather than within the error ellipses centered on the stroke. This process uses the bivariate Gaussian distribution of probability density provided by the current lightning location error ellipse for the most likely location of a lightning stroke and integrates it to determine the probability that the stroke is inside any specified radius. This new facility-centric technique was tested extensively and is much more useful to the space launch customers.

### **Appendix** A - **Example Lightning Probability Calculation**

This appendix is an example of calculating the probability of any lightning stroke with a known error ellipse being within a circle of any radius around any point. It is provided to clarify the calculation process. An example calculation is shown in Table 4.

This example is a real-world event from a lightning strike near-the Space Shuttle launch pad 39A at 02:35 GMT on 16 August 2009 (ref. Figure 6). Although the lightning data usually are from the cloudto-ground component of the Four Dimensional Lightning Surveillance System (CG-4DLSS) (Murphy et a12008, Roeder 2010) in this example a lightning stroke from the NLDN is used. We sometimes use StrikeNet reports that provide stroke data from the NLDN to double check the CG-4DLSS report. The lightning stroke input values are shown in row 1 of Table 3.

The following assumptions are applicable to the example calculation in Table 4. The location of Launch Pad 39A is 28.60827486 north latitude (or 0.499309 radians) and 80.60411653 west longitude (or -1.406807 radians). This is also the center ofthe circle in which the lightning probability will be calculated. The desired radius for probability of lightning around Launch Pad 39A is 0.45 nautical miles (nmi). This lightning stroke occurred on 16 August 2009 at 0235 GMT.

![](_page_19_Picture_913.jpeg)

Table 4. Lightning strike probability calculation process.

![](_page_20_Picture_982.jpeg)

- $Z =$  Latitude of Target Latitude of  $Z = 7.0231 \times 10^{-5}$ <br>Stroke  $Z = 0.49931 0$
- $\theta = \alpha ((\pi/2) \text{Atn2}(X, Z))$  = 2.400 X 10<sup>-5</sup>

covariance  $\alpha$  is the orientation angle of the 50% matrix.<br>lightning positional confidence elling lightning positional confidence ellipse  $\theta = 1.431 - 1.571 -$ 

 $X'$  = miss distance\*Cos( $\theta$  (coordinate system rotation angle))

- 
- 
- 4 Calculate the  $\sigma_{X}$  = Semi-major axis of the 50%  $k = \sqrt{-2}$  \* ln(1-0.50) = standard lightning positional confidence ellipse 1.1774 lightning positional confidence ellipse deviations in lelliptical scaling constant used to scale  $\sigma_{X'} = 0.3240/1.1774 =$ <br>the new rotated standard error to the 50% confidence 0.2752 standard error to the  $50\%$  confidence  $0.2752$ 
	- lightning positional confidence ellipse /elliptical scaling constant used to scale standard error to the 50% confidence level
	- Elliptical scaling constant, k, is:  $\sqrt{-2 * ln(1 - probability)}$

 $Z = 0.49931 - 0.49929$ Atn2(7.023 X 10<sup>-5</sup>, 2.400  $X 10^{-5}$ ) = 0.1896  $Z'$  = miss distance\*Sin( $\theta$ )  $X' = 0.2556$ \*Cos(0.1896)  $= 0.2510$  $Z' = 0.2556*Sin(0.1896)$  $= 0.0482$ 

coordinate level  $\sigma_{z'} = 0.2160/1.1774 =$ <br>system. •  $\sigma_{z'} =$  Semi-minor axis of the 50% 0.1834

5 Calculate the probability that lightning stroke was within the target area of interest by performing a numerical integration using Simpson's rule of the lightning uncertainty ellipse over the area of the circle around the target of

interest.

$$
P = \frac{1}{2\sqrt{2\pi}\sigma_H} \frac{\sqrt{W}}{i} \left[ e^{-\left(H - \mu_H\right)^2 / 2\sigma_H^2} + e^{-\left(H + \mu_H\right)^2 / 2\sigma_H^2} \right]
$$
  

$$
Z_1 = \left[ \sqrt{\left(W - H^2\right)} - \mu_K \right] / \sqrt{2}\sigma_K
$$
  

$$
Z_2 = \left[ \sqrt{\left(W - H^2\right)} + \mu_K \right] / \sqrt{2}\sigma_K
$$

- $\mu_K$  and  $\mu_H$  are the coordinates of the target circle in the  $(X', Z')$  coordinate system
- $\sigma_K$  and  $\sigma_H$  are equal to  $\sigma_X$  and  $\sigma_Z$  which are the standard deviations of the diagonalized covariance matrix.
- $W =$ Radius around target<sup>2</sup>
- $N =$  the number of iterations to perform in the integration (for this example, N is set to 200).
- $DH = \sqrt{W} / N =$  integration step
- B, C, and D are intermediate variables in

 $W =$  Radius around target<sup>2</sup>  $W = 0.45^2 = 0.2025$ 

 $DH = \sqrt{W} / N$  $DH = \sqrt{0.2025} / 200 =$ 0.00225

 $B = \sqrt{2} * \sigma_X$  $B = \sqrt{2} * 0.2752 = 0.3891$ 

*C=X'/B*  $C = 0.2510/0.3891 =$ 0.6451

 $D = 1 / (2 * \sqrt{2\pi} * \sigma_Z)$  $D = 1/(2 * \sqrt{2\pi} * 0.1834) =$ 1.0874

H = iteration no. \* DH  
H = 
$$
199*0.00225
$$
  
H = 0.4478

the algorithm corresponding to various parts of the probability equation shown above

- $B = \sqrt{2} * \sigma_x$  $\bullet$  C = X'/B •  $D = 1/(2 * \sqrt{2\pi} * \sigma_{Z})$
- A, H, zl, z2, E, F, Erf(zl), Erf(z2), Q and sum are intermediate variables in the algorithm corresponding to various parts of the probability equation shown above
- A loop is performed for  $j = 1$  to 199. This example is shown for  $j = 199$ .
	- Sum  $= 0$
	- Begin Loop here:  $H = j^*$  DH
	- A =  $\sqrt{W-H^2}$
	- $z1 = A/B C$
	- $z2 = A/B + C$
	- Erf(x) = error function =

$$
\frac{2}{\sqrt{\pi}}\int_{0}^{2}e^{-t^{2}}dt
$$

- $E = (H Z')^{2}/(2 * \sigma_{Z}^{2})$
- $F = (H + Z')^{2}/(2 * \sigma_{Z}^{2})$ • Q(j) =  $(e^{-E} + e^{-F})$  \* (Erf(Z1) +
	- $Erf(Z2)$
- sum = sum +  $(3 (-1)^3) * Q(i)$
- $sum = sum + Q(0) + Q(N)$

Probability =  $D*sum*DH/3$ 

 $A=\sqrt{W-H^2}$  $A = \sqrt{0.2025 - 0.44775^2}$  $A = 4.494 \times 10^{-2}$  $z1 = A/B - C$ zl <sup>=</sup> 4.494 <sup>X</sup> *10-2/0.3891*  $- 0.6451$  $z1 = -0.5296$ *z2=A/B+C*  $z^2 = 4.494 \times 10^{-2} / 0.3891$  $+ 0.6451$  $z^2 = 0.7606$ 

 $Erf(Z1) =$ ErrorFunction(z1)  $Erf(-0.5296) = -0.5461$ 

 $Erf(Z2) =$ ErrorFunction(z2)  $Erf(0.7606) = 0.7179$  $E = (H - Z')^{2}/(2 * \sigma_{Z}^{2})$  $E = (0.4478 -$ *0.0482//(2\*0.1834<sup>2</sup> )*  $E = 2.372$  $F = (H + Z')^{2}/(2 * \sigma_{Z}^{2})$  $F = (0.4478 +$  $(0.0482)^2/(2*0.1834^2)$  $F = 3.654$ 

- $Q(i) = (e^{-E} + e^{-F})$  \*  $(Erf(Z1) + Erf(Z2))$  $Q(199) = (e^{-2.372} + e^{-3.654})$ \*  $(-0.5461+0.7179) =$  $2.0467 \times 10^{-2}$
- $sum = sum + (3 (-1)^{j})$  \* Q(j)  $sum = sum + (3 - (-1)^{199})$  $*$  2.047 X 10<sup>-2</sup>  $sum = 844.8952$ End Loop

 $sum = sum + Q(0) + Q(N)$  $sum = 844.8952 + 2.9361$  $+ 0 = 847.8317$ 

Probability =  $D * sum *$ *DH/3* Probability =  $1.0874$  \* 847.8317 \* 0.00225 *13=*

18

![](_page_22_Picture_325.jpeg)

1- --------

 $E = (H - Z')^2 / (2 * \sigma_Z^2)$  $E = (0.4478 -$ 0.0482)<sup>2</sup>/(2\*0.1834<sup>2</sup>)  $E = 2.372$  $F = (H + Z')^2 / (2 * \sigma_Z^2)$  $F = (0.4478 +$ *0.0482)2/(2\*0.1834 2)*  $F = 3.654$  $Q(j) = (e^{-E} + e^{-F})$  \*  $(Erf(Z1) + Erf(Z2))$  $Q(199) = (e^{-2.372} + e^{-3.654})$ \*  $(-0.5461 + 0.7179) =$  $2.0467 \times 10^{-2}$ sum = sum +  $(3 - (-1)^{j})$  \*  $Q(i)$  $sum = sum + (3 - (-1)^{199})$  $*$  2.047 X 10<sup>-2</sup> sum = 844.8952 End Loop  $sum = sum + Q(0) + Q(N)$ 

 $sum = 844.8952 + 2.9361$  $+0$  = 847.8317

Probability =  $D * sum *$ *DH/3* Probability =  $1.0874$  \* 847.8317 \* 0.00225 *13= 0.6914*

,I

À

19

I

## **Appendix B - Excel VBA Macro for 45th Weather Squadron Lightning Spreadsheet that Calculates the Probability of any Nearby Lightning Stroke being Inside any Radius of Any Point ofInterest**

#### **Conversions Module**

Const pie As Double = 3.14159265358979 Const ecc As Double =  $0.081819190842622$  'eccentricity (e<sup> $\land$ </sup>) Const kmPerMile As Double = 1.852 **-------------------------------------------,-----------------**

Function toRad(Degrees As Double) As Double 'Converts degrees to radians

toRad = Degrees  $*$  pie / 180

End Function

Function toDeg(Radians As Double) As Double 'Converts radians to degrees  $to$ Deg = Radians  $*$  180 / pie End Function

Function applyConfidence(length As Double, newSigma As Double, currentSigma As Double) As Double

'convert length based on confidence interval

applyConfidence = length \* newSigma / currentSigma

End Function

Function revertConfidence(length As Double, newSigma As Double, currentSigma As Double) As Double

'convert length based on confidence interval

revertConfidence <sup>=</sup> length \* currentSigma / newSigma

End Function

Function kmToNmi(kilometers As Double) As Double 'Converts kilometers to nautical miles kmToNmi = kilometers / kmPerMile

End Function '

Function geodToECEF(Lat As Double, Lon As Double) As Variant 'convert lat-Ion to EFG Dim ret(2) As Double  $ret(0) = getE(Lat, Lon)$  $ret(1) = getF(Lat, Lon)$  $ret(2) = getG(Lat)$  $geodToECEF = ret$ End Function 

Function EcefToGeod(E As Double, F As Double, g As Double) As Variant 'convert EFG coordinate to lat-lon Dim ret(1) As Double 'array of (lat,lon) ret(0) = Atn(g / ((1 - ecc ^ 2) \* Sqr(E ^ 2 + F ^ 2))) \* 180 / pie  $ret(1) = Atn2(E, F) * 180$  / pie EcefToGeod = ret End Function ----------------------------------

#### **Functions Module**

```
Const pie As Double = 3.14159265358979
Const eRad As Double = 3443.920086  'radius of earth in nautical miles
Const ecc As Double = 0.081819190842622 'eccentricity (e<sup>\land</sup>)
```
Public Function Atn2(ByVal X As Double, ByVal Y As Double) As Double Dim at As Double

If  $X = 0$  Then If  $Y < 0$  Then Atn $2$  = -pie / 2 ElseIf  $Y > 0$  Then Atn $2 =$ pie / 2 Else  $Atn2 = 0$ End If ElseIf  $Y = 0$  Then If  $X > 0$  Then Atn $2 = 0$ ElseIf  $X < 0$  Then  $Atn2 = pie$ End If Else at =  $Atn(Y / X)$ If  $X < 0$  And  $Y < 0$  Then  $Atn2 = at - pie$ ElseIf  $X < 0$  And  $Y > 0$  Then  $Atn2 = at + pie$ Else Atn $2 = at$ End If End If End Function --------------

Function arcCos(X As Double)  $\arccos = Atn((1 - X \wedge 2) \wedge 0.5 / X)$ . End Function

 $\overline{\phantom{0}}$ 

Function addPoints(p10 As Double, p20 As Double) As Variant 'add two EFG coordinates together Dim ret(2) As Double  $ret(0) = p1(0) + p2(0)$  $ret(1) = p1(1) + p2(1)$  $ret(2) = p1(2) + p2(2)$ addPoints = ret End Function

Function getEPointDiffs(eLat As Double, eLon As Double, A As Double, B As Double, phi As Double, t As Double) As Variant 'get EFG differentials for a point on ellipse at t radians Dim ret(2) As Double Dim xl As Double, y1 As Double  $x1 = getX(A, B, 0, 90 - phi, t)$  $y1 = getY(A, B, 0, 90 - phi, t)$ ret(0) = -x1 \* Sin(eLon \* pie / 180) - y1 \* Sin(eLat \* pie / 180) \* Cos(eLon \* pie / 180) ret(1) = x1 \* Cos(eLon \* pie / 180) - y1 \* Sin(eLon \* pie / 180) \* Sin(eLat \* pie / 180)  $ret(2) = y1 * Cos(eLat * pie / 180)$  $getEPointDiffs = ret$ End Function

Function getFocalPointDiffs(eLat As Double, eLon As Double, A As Double, B As Double, phi As Double) As Variant"

'get EFG differentials for focal point of ellipse Dim ret(2) As Double Dim fociDist As Double, x1 As Double, y1 As Double fociDist = Sqr( $A \land 2 - B \land 2$ )

```
x1 = fociDist * Cos(toRad(90 - phi))y1 = fociDist * Sin(toRad(90 - phi))ret(0) = -x1 * Sin(eLon * pie / 180) - y1 * Sin(eLat * pie / 180) * Cos(eLon * pie / 180)
 ret(1) = x1 * Cos(eLon * pie / 180) - y1 * Sin(eLon * pie / 180) * Sin(eLat * pie / 180)
 ret(2) = y1 * Cos(eLat * pie / 180)
```

```
getFocalPointDiffs = ret
End Function
```
Function getDistGeod(latl As Double, lon1 As Double, lat2 As Double, lon2 As Double) As Double 'spherical

Dim rLatl As Double, rLat2 As Double, rLonl As Double, rLon2 As Double

 $rLat1 = toRad(lat1)$  $rLat2 = toRad(lat2)$  $rLon1 = toRad(lon1)$  $r$ Lon2 = toRad(lon2)

getDistGeod = getN((lat1 + lat2) / 2) \* arcCos(Cos(rLat1) \* Cos(rLon1) \* Cos(rLat2) \* Cos(rLon2) +  $Cos(rLat1) * Sin(rLon1) * Cos(rLat2) * Sin(rLon2) + Sin(rLat1) * Sin(rLat2) / 180 * pie$ 

#### End Function

Function greatCircle(latl As Double, lonI As Double, lat2 As Double, lon2 As Double) As Double 'great circle distance in NM

Dim rLatl As Double, rLat2 As Double, rLonI As Double, rLon2 As Double

 $rLat1 = toRad(lat1)$  $rLat2 = toRad(lat2)$  $rLon1 = toRad(lon1)$ .  $r$ Lon $2$  = toRad(lon $2$ ) greatCircle =  $(eRad)*arcCos(cos(rLat1)*Cos(rLat2)*Cos(rLon2 - rLon1) + Sin(rLat1)*$ Sin(rLat2))

End Function

Function Haversine(latl As Double, lonI As Double, lat2 As Double, lon2 As Double) As Double 'Calculates distance between two latitude and longitude points by the haversine formula in NM Dim dlat As Double, dlon As Double, C As Double, A As Double

 $d$ lat = toRad(lat1) - toRad(lat2)  $dlon = toRad(lon1) - toRad(lon2)$  $A = \text{Sin}( \text{dlat}/2) * \text{Sin}( \text{dlat}/2) + \text{Cos}(\text{toRad}(\text{lat}))) * \text{Cos}(\text{toRad}(\text{lat}2)) * \text{Sin}(\text{dlon}/2) * \text{Sin}(\text{dlon}/2)$  $C = 2 * Atn2(Sqr(1 - A), Sqr(A))$ Haversine =  $e$ Rad  $*$  C

End Function

Function getX(A As Double, B As Double, H As Double, phi As Double, t As Double) As Double 'get the X cartesian coordinate of a point on the ellipse at t radians  $getX = H + A * Cos(t) * Cos(\phi h i * pie / 180) - B * Sin(t) * Sin(\phi h i * pie / 180)$ End Function 

Function getY(A As Double,B As Double, k As Double, phi As Double, t As Double) As Double 'get the Y cartesian coordinate of a point on the ellipse at t radians

 $getY = k + B * Sin(t) * Cos(\pi + \pi)$  +  $A * Cos(t) * Sin(\pi + \pi)$  +  $A * Cos(t) * Sin(\pi + \pi)$ End Function

Function getN(Lat As Double) As Double

'get radius of the earth as a given latitude, adjusted for eccentricity

getN = eRad / (1 - ((ecc  $\land$  2) \* Sin(Lat \* pie / 180)  $\land$  2))  $\land$  0.5 End Function

.Function getE(Lat As Double, Lon As Double) As Double

'get E coordinate from lat-lon getE = getN(Lat) \*  $Cos(Lat * pie / 180) * Cos(Lon * pie / 180)$ End Function

Function getF(Lat As Double, Lon As Double) As Double 'get F coordinate from lat-lon getF = getN(Lat) \*  $\cos(\text{Lat} * \text{pie} / 180) * \sin(\text{Lon} * \text{pie} / 180)$ End Function

Function getG(Lat As Double) As Double 'get G coordinate from lat getG = getN(Lat) \* (1 - ecc  $\land$  2) \* Sin(Lat \* pie / 180) End Function

Function getEPoint(ecLat As Double, ecLon As Double, A As Double, B As Double, phi As Double, t As Double) As Variant, 'get lat-lon of a point on ellipse at t radians Dim ret(l) As Double Dim eC() As Double Dim point() As Double Dim diffs() As Double

eC = geodToECEF(ecLat, ecLon)

 $diffs = getEPointDiffs(ecLat, ec Lon, A, B, phi, t)$ 

이 사이트 지역 사이트 STATE ASSAULT AND A STATE AND A STATE AND A STATE AND A STATE AND A STATE AND A STATE OF A STATE O

 $point = addPoints(ec, diffs)$ 

 $getEPoint = EcefToGeod(point(0), point(1), point(2))$ 

End Function

Function ePointLat(ecLat As Double, ecLon As Double, A As Double, B As Double, phi As Double, t As Double) As Double 'get lat of a point on ellipse at t radians Dim geod() As Double

geod = getEPoint(ecLat, ecLon, A, B, phi, t)

 $ePointLat = geod(0)$ 

End Function

/

Function ePointLon(ecLat As Double, ecLon As Double, A As Double, B As Double, phi As Double, t As Double) As Double

'get Ion of a point on ellipse at t radians Dim geod() As Double geod = getEPoint(ecLat, ecLon, A, B, phi, t)  $ePointLon = geod(1)$ End Function

-----------------

/

Function getAzimuth(latl As Double, loni As Double, lat2 As Double, 10n2 As Double) As Double 'get azimuth between two points

Dim angle As Double

```
angle = (Atn2(Cos(toRad(lat)) * Sin(toRad(lat2)) - Sin(toRad(lat1)) * Cos(toRad(lat2)) *Cos(toRad(lon2) - toRad(lonl)), Sin(toRad(lon2) - toRad(lonl)) * Cos(toRad(lat2))) * 180/ pie)
  If (angle = 0) Then
    getAzimuth = 360Else
    getAzimuth = (angle + 360) Mod 360End If
End Function
```
----------------------------------------------

#### **Module 2 Code**

Dim point As New Strike Const passWord As String = "PAEcOd3m0nk3y\$" 

Sub POI Change() Calculate End Sub

Sub calculateRow()

```
Application.EnableCancelKey = xlDisabled
Worksheets("Results").protect Contents:=False, passWord:=passWord
Dim ecef() As Double
Dim interestPoint(1) As Double' (lat,lon)
Dim rowNumber data As Double
Dim rowNumber result As Double
Dim rowData As Variant
Dim AOI(3) As Double
Dim lastRow As Double
IfWorksheets("Results").FilterMode = True Then
  Worksheets("Results").ShowAllData
End If
lastRow = Works ("Results"). Cells (Rows. Count, "A"). End (xlUp). row
If (lastRow > 6) Then
  Worksheets("Results").Range("A7:R" & lastRow).Select
  Selection.Delete
End If
AOI(0) = Range("latLower")AOI(1) = Range("latUpper")AOI(2) = Range("lonLower")AOI(3) = Range("lonUpper")
```

```
interestPoint(0) = Range("poiLat")interestPoint(1) = Range("point")ecef = geodToECEF(interestPoint(O), interestPoint(1))
```
Call point.setStatics(interestPoint, ecef, Range("newSigma"), Range("currentSigma"), Range("radius"))

Dim xlCalc As XICalculation

xlCalc = Application.Calculation

Application.Calculation = xlCalculationManual

, On Error GoTo CalcBack

lastRow = Worksheets("Data").Cells(Rows.Count, "A").End(xlUp).row

rowNumber  $result = 7$ 

For rowNumber data = 2 To lastRow

rowData = Worksheets("Data").Range("A" & rowNumber\_data & ":I" & rowNumber\_data) If (rowData(1, 3) > AOI(0) And rowData(1, 3) < AOI(1) And rowData(1, 4) > AOI(2) And rowData $(1, 4)$  < AOI $(3)$ ) Then

Call point.init(rowData(l, 3), rowData(1, 4), rowData(l, 6), rowData(l, 7), rowData(l, 8), True)

Worksheets("Results").Cells(rowNumber result,  $1$ ) = rowData(1, 1) Worksheets("Results").Cells(rowNumber result,  $2$ ) = rowData(1, 2)  $Work sheets("Results").Cells (rowNumber result, 3) = point.centerAzimuth$ Worksheets("Results").Cells(rowNumber result,  $4$ ) = point.centerRange Worksheets("Results").Cells(rowNumber result,  $5$ ) = point.criticalAzimuth Worksheets("Results").Cells(rowNumber result,  $6$ ) = point.criticalRange Worksheets("Results").Cells(rowNumber result,  $7$ ) = rowData(1, 5) Worksheets("Results").Cells(rowNumber result,  $8$ ) = point.isInside Worksheets("Results").Cells(rowNumber result,  $9$ ) = rowData(1, 9) Worksheets("Results").Cells(rowNumber result,  $10$ ) = point.Prob simpson Worksheets("Results").Cells(rowNumber result,  $11$ ) = point.rangeDifference  $Work sheets("Results").Cells (rowNumber result, 12) = point. Lat$  $Worksheets("Results").Cells (rowNumber result, 13) = point.Lon$ Worksheets("Results").Cells(rowNumber result,  $14$ ) = point.A  $Work sheets("Results").Cells (rowNumber result, 15) = point.B$  $Work sheets("Results").Cells (rowNumber result, 16) = point.phi$ Worksheets("Results").Cells(rowNumber result,  $17$ ) = point.criticalLat  $Work sheets("Results").Cells (rowNumber result, 18) = point. critical Lon$ 'Worksheets("Results").Cells(rowNumber result,  $19$ ) = point.Prob rician 'Worksheets("Results").Cells(rowNumber result,  $20$ ) = point.Prob simpson

rowNumber\_result = rowNumber\_result + 1<br>End If

Next rowNumber data

lastRow = Worksheets("Results").Cells(Rows.Count, "A").End(xlUp).row Worksheets("Results").Range("A7:A" & lastRow).NumberFormat = "MM/DD/YYYY" Worksheets("Results").Range("B7:B" & lastRow).NumberFormat = "HH:mm:ss.OOO" Worksheets("Results").Range("C7:C" & lastRow).NumberFormat = "000" Worksheets("Results").Range("D7:D" & lastRow).NumberFormat = "0.00" Worksheets("Results").Range("E7:E" & lastRow).NumberFormat = "000" Worksheets("Results").Range("F7:F" & lastRow).NumberFormat = "0.00" Worksheets("Results").Range("J7:J" & lastRow).NumberFormat = "0.000000%" Worksheets("Results").Range("K7:K" & lastRow).NumberFormat = "0.00" Worksheets("Results").Range("L7:M" & lastRow).NumberFormat = "0.0000" Worksheets("Results").Range("N7:P" & lastRow).NumberFormat = "0.00" Worksheets("Results").Range("Q7:R" & lastRow).NumberFormat <sup>=</sup> "0.0000"

'Worksheets("Results").Range("S7:T" & lastRow).NumberFormat = "0.000000%"

If (lastRow  $> 6$ ) Then

```
With Worksheets("Results").Range("H7:H" & lastRow).Select
  Selection.FormatConditions.Add Type:=xlTextString, String:="Yes", _
  TextOperator:=xlContains
Selection.FormatConditions(Selection.FormatConditions.Count).SetFirstPriority
With Selection.FormatConditions(l).Font
  .Color = -16777024
  .TintAndShade = 0End With
With Selection.FormatConditions(1).Interior
  .PattemColorIndex = xlAutomatic
  . Color = 5263615.TintAndShade = 0
End With
```
End With

#### End If

Application.Calculation = xlCalc Worksheets("Results").EnableAutoFilter = True Worksheets("Results").protect Contents:=True, passWord:=passWord, AllowFiltering:=True, AllowSorting:=True, userInterfaceOnly:=True

MsgBox ("Data Calculation Complete")

Exit Sub

---------------

CalcBack:

Worksheets("Results").protect Contents:=True, passWord:=passWord, AllowFiltering:=True, AllowSorting:=True, userInterfaceOnly:=True Application.Calculation = xlCalc

End Sub

Sub openBrowser() Dim rowNumber As Double-Dim N As Integer Dim ecef() As Double Dim interestPoint(l) As Double' (lat,lon) Dim showPath As Boolean showPath = ActiveSheet.showPath.value

 $interestPoint(0) = Range("poiLat")$  $interestPoint(1) = Range("poiLon")$ 

 $e c e f = geodTo E C E F (interestPoint(0), interestPoint(1))$ 

27

Call point.setStatics(interestPoint, ecef, Range("newSigma"), Range("currentSigma"), Range("radius"))

rowNumber = Range("nRow")

 $N = Range("nPoints")$ 

Call pointinit(Cells(rowNumber, 12), Cells(rowNumber, 13), Cells(rowNumber, 14), Cells(rowNumber, 15), Cells(rowNumber, 16), False)

Call point.setURL(N, showPath)

'Range("urlString") = point.URL

Set browser = CreateObject("InternetExplorer.Application")

If  $(Len(point.URL) > 1950)$  Then

MsgBox ("Your request contains too many characters. Please select a smaller number of perimeter points or turn on off the path attribute.")

Else

```
browser.Navigate (point.URL)
browser.Visible = True.
```
End If

End Sub

#### **Probability Module**

Const pie As Double = 3.14159265358979

Function RicianIntegral(O As Double, V As Double, m As Integer)

'This subroutine computes the Rician Integral Pm when u, v and m are given.

'It is preferred because both the exponentials are outside the summation loops.

'This formulation gives essentially the same numerical value as the other one.

Dim tm As Double, rm As Double, sm As Double, sumTm As Double, sumTmSm As Double On Error GoTo overflow

```
tm = 1rm = 1sm = 1sumTm = 1sumTmSm = 1For i = 1 To m
    tm = tm * V / (2 * i)rm = rm * U / (2 * i)sm = sm + rmsumTm = sumTm + tmsumTmSm = sumTmSm + tm * smNext i
  RicianIntegral = Exp(-V / 2) * sumTm - Exp(-(U + V) / 2) * sumTmSmExit Function
overflow:
```
 $RicianIntegral = 0$ End Function

Function numericIntegral(Xprime As Double, Zprime As Double, SigmaXp As Double, SigmaZp As Double, Xe As Double, Ra As Double, N As Integer)

Dim xl As Double, zl As Double, r1 As Double, x2 As Double, z2 As Double, r2 As Double Dim R As Double, sum As Double, dTheta As Double, thisPhi As Double, Q As Double

 $DPhi = 2 * pie / N$ 

```
sum = 0thisPhi = 0x1 = (Xprime + Ra) * SigmaZp / SigmaXpz1 = Zprime
```

```
For i = 1 To N
  thisPhi = thisPhi + DPhi
  x2 = (Xprime + Ra * Cos(thisPhi)) * SignaZp / SignaXpz2 = Zprime + Ra * Sin(thisPhi)r1 = Sqr(x1 * x1 + z1 * z1)r2 = Sqr(x2 * x2 + z2 * z2)dTheta = Application.WorksheetFunction.Asin((x1 * z2 - x2 * z1) / (r1 * r2))
  R = (r1 + r2)/2sum = sum + Exp(-(R / SigmaZp) \land 2 / 2) * dThetax1 = x2z1 = z2Next i
Q = -sum / (2 * pie)
```
If Xe < Ra Then numericIntegral =  $1 + Q$ ElseIf  $Xe = Ra$  Then numericIntegral =  $1 / 2 + Q$ Else  $numericIntegral = Q$ End If

#### End Function

1 \_

Function simpsonIntegral(Xprime As Double, Zprime As Double, SigmaXprime As Double, SigmaZprime As Double, Ra As Double, N As Integer)

'This program computes the collision probability between two objects.

'The integration is performed using Simpson's Rule.

Dim Q(1000) As Double, P As Double

Dim A As Double, B As Double, C As Double, D As Double, E As Double, F As Double, W As Double

Dim R As Double, **DR** As Double

 $pi = 3.14159265358979$ 

 $B = Sqr(2) * SigmaXprime$  $C = Xprime / B$  $D = 1 / (2 * Sqr(2 * pi) * SigmaZprime)$  $W = Ra \wedge 2$  $DH = Sqr(W) / N$ 'Compute Q(I) array from 0 to (N-l) For  $j = 0$  To  $(N - 1)$  $H = j * DH$ 

 $A = Sqr(W - H \cdot 2)$ 

 $z1 = A/B - C$ *z2=A/B+C*

 $ErfZ1 = ErrorFunction(z1)$  $ErfZ2 = ErrorFunction(z2)$ 

 $E = (H - Zprime) \land 2 / (2 * SigmaZprime \sim 2)$ 

 $F = (H + Zprime) \wedge 2 / (2 * SigmaZprime^2)$ 

 $Q(j) = (Exp(-E) + Exp(-F)) * (ErfZ1 + ErfZ2)$ 

Next j

 $Q(N) = 0$ 

'Compute the integral by Simpson's Rule  $sum = 0$ For  $j = 1$  To  $(N - 1)$  $sum = sum + (3 - (-1) \land j) * Q(j)$ 

Next j

 $sum = sum + Q(0) + Q(N)$ 

 $P = D * sum * DH / 3$ 

 $simpsonIntegral = P$ 

End Function

. . . . . . . . . . . .

Function ErrorFunction(X)

'This subroutine computes the Error Function when X is given. Dim Z, SqrtPi, tm, sum, Max, m, ErtX, ErfcX SqrtPi = 1.77245385090552

 $Z = Abs(X)$ If  $Z \leq 4$  Then  $tm = Z$  $sum = tm$  $Max = Int(20 * Z) + 1$ For  $m = 1$  To Max  $tm = -tm * Z * Z * (2 * m - 1) / (m * (2 * m + 1))$  $sum = sum + tm$ Next m  $ErfX = sum * 2 / SqrtPi$ ElseIf  $Z \le 5.736$  Then  $tm = 1$  $sum = 1$ For  $m = 1$  To 1 tm = -tm \*  $(2 * m - 1) / (2 * Z \cdot 2)$  $sum = sum + tm$ Next m ErfcX = sum \* Exp(-Z ^ 2) / (SqrtPi \* Z)  $ErfX = 1 - ErfcX$ Else  $ErfX = 1$ End If ErrorFunction =  $Sgn(X) * ErfX$ End Function

. The contract of the contract of the contract of the contract of the contract of the contract of the contract of the contract of the contract of the contract of the contract of the contract of the contract of the contrac

#### **Strike Class Module**

Const pie As Double = 3.14159265358979 Const eRad As Double = 3443.920086 'radius of earth in nautical miles Const ecc As Double =  $0.081819190842622$  'eccentricity (e^)

Private p-poi\_geo() As Double Private p-poi\_ecef() As Double Private p\_newSigma As Double Private p\_currentSigma As Double

'EFG point of interest  $[E, F, G]$ 'user defined confidence level '50% confidence

'lat lon point of interest [lat,lon]

Private p\_strike\_geo(1) As Double Private p\_major As Double Private p\_minor As Double Private p-phi As Double

'lat lon of strike [lat,lon] 'major axis in NM 'minor axis in NM 'stroke orientation in degrees

Private p a As Double 'scaled major axis in NM Private p b As Double 'scaled minor axis in NM Private p\_strike\_ecef() As Double 'EFG strike  $[E,F,G]$ Private p\_criticalT As Double 'angle of closest point in radians. Private p\_critical\_geo() As Double 'lat lon of closest point [lat,lon] Private p\_critical\_ecef(2) As Double 'EFG of closest point  $[E,F,G]$ Private p\_aziCenter As Double 'azimuth to strike center Private p\_rangeCenter As Double 'distance to strike center

Private p\_aziCritical As Double 'azimuth to closest point Private p rangeCritical As Double 'distance to closest point Private p rangeDifference As Double Private p\_isInside As String Private p\_URL As String Private p $foci1()$  As Double Private p foci2() As Double

Private p\_prob\_rician As Double Private p prob numeric As Double Private p prob simpson As Double

Private p radius As Double 'radius around point of interest

. . . . . . . . . . . . . . .

Public Sub setStatics(poi\_geo As Variant, poi\_ecef As Variant, newSigma As Double, currentSigma As Double, radius As Double)

> ,  $\overline{\phantom{a}}$

 $p$  poi  $geo = poi$  geo p poi  $ecef = poi$  ecef p\_newSigma = Sqr(-2  $*$  Log(1 - newSigma / 100)) p\_currentSigma = Sqr(-2  $*$  Log(1 - currentSigma / 100))  $p$  radius = radius End Sub

Public Sub init(Lat, Lon, major, minor, phi, adjustAxis As Boolean) On Error GoTo initErr

p strike  $geo(0) = Lat$ p\_strike\_geo(1) = Lon  $p$  phi = phi If (adjustAxis) Then . 'input major and minor are in KM, and unscaled  $p$  major = kmToNmi(CDbl(major))  $p$  minor = kmToNmi(CDbl(minor))

If  $p$  major = 0 Then p\_major =  $0.05$ End If If  $p \text{ minor} = 0$  Then  $p\_minor = 0.05$ End If  $p_a$  = applyConfidence(p\_major, p\_newSigma, p\_currentSigma)

 $p_b$  = applyConfidence(p\_minor, p\_newSigma, p\_currentSigma)

Else 'input major and minor are in NM and scaled  $p_a = CDbl(major)$ 

 $p_b = CDbl(minor)$ If  $p \neq a = 0$  Then p  $a = 0.1$ End If If  $p\,b = 0$  Then  $p_b = 0.1$ End If p\_major = revertConfidence(p\_a, p\_newSigma, p\_currentSigma) p\_minor = revertConfidence(p\_b, p\_newSigma, p\_currentSigma) End If

```
p_strike_ecef = geodToECEF(p_strike_geo(0), p_strike_geo(1))
  Call setT
  p_critical_geo = getEPoint(p_criticalT)
  p_aziCenter = getAzimuth(p_poi_geo(0), p_poi_geo(1), p_strike_geo(0), p_strike_geo(1))
  p_aziCritical = getAzimuth(p_poi_geo(0), p_poi_geo(1), p_critical_geo(0), p_critical_geo(1))
  p rangeCenter = Haversine(p-poi-geo(0), p-poi-geo(1), p-strike-geo(0), p-strike-geo(1))
  p rangeCritical = Haversine(p-poi-geo(0), p-poi-geo(1), p-critical geo(0), p-critical geo(1))
  p rangeDifference = p rangeCenter - p rangeCritical
  Dim diffs() As Double
  Dim point() As Double
  diffs = getFocalPointDiffs(p_strike_geo(0), p_strike_geo(1), p_a, p_b, p_phi)
  point = addPoints(p - strike - c c f, diffs)p foci1 = EcefToGeod(point(0), point(1), point(2))diffs(0) = -diffs(0)diffs(1) = -diffs(1)diffs(2) = -diffs(2)point = addPoints(p \text{ strike } eccf, diffs)p_{\text{foci2}} = \text{EcefToGeod}(point(0), point(1), point(2))Call setProbability
  Exit Sub
initErr:
  asd = 0End Sub
Public Property Get AO
  A = p_aEnd Property
----------------------------------
Public Property Get B()
  B = p bEnd Property
Public Property Get criticalT()
  criticalT = p criticalT
```
End Property

Public Property Get criticalLat() criticalLat =  $p$  critical geo(0) End Property

Public Property Get criticalLon() criticalLon =  $p_{\text{critical}}$  geo(1) End Property

Public Property Get criticalAzimuth()  $criticalAzimuth = p_aziCritical$ End Property

Public Property Get centerAzimuth() centerAzimuth =  $p$  aziCenter End Property

Public Property Get criticalRange()  $criticalRange = p\_rangeCritical$ End Property

Public Property Get centerRange()  $centerRange = p \ rangeCenter$ End Property 

Public Property Get rangeDifference()  $rangeDifference = p$  rangeDifference End Property

Public Property Get URL()  $URL = p$  URL End Property-

Public Property Get Lat() Lat = p\_strike\_geo(0) . End Property ----------------------------------------------

Public Property Get Lon() Lon = p\_strike\_geo(1) End Property  Public Property Get phi()  $phi = p$ -phi End Property

Public Property Get Prob rician() Prob  $rician = p$  prob  $rician$ End Property

Public Property Get Prob\_numeric() Prob\_numeric = p\_prob\_numeric End Property ----------------

Public Property Get Prob\_simpson() Prob  $simp = p$  prob simpson

End Property

Public Property Get isInside()

Dim dl As Double, d2 As Double, t0() As Double, d3 As Double, t1() As Double  $dl =$  Haversine(p\_focil(0), p\_focil(1), p\_poi\_geo(0), p\_poi\_geo(1))  $d2 =$  Haversine(p foci2(0), p foci2(1), p-poi\_geo(0), p-poi\_geo(1))  $t0 = getEPoint(0)$  $t1 = getEPoint(pie)$  $da = \text{Haversine}(t1(0), t1(1), t0(0), t0(1))$ If  $((d1 + d2) < (da))$  Then isInside = "Yes" Else isInside = "No" End If End Property

---------------------------------- --- ------------ -- - ----------------~----------------

Private Sub set $T()$ Dim thisT As Double, minDist As Double, thisDist As Double, negDist As Double, posDist As Double, returnT As Double, step As Double Dim pointLat As Double, pointLon As Double Dim point() As Double  $return T = -pie$ 

```
point = getEPoint(retumT)
minDist = Haversine(p-poi\_geo(0), p-po!geo(1), point(0), point(1))
```

```
For this T = -pie To pie Step pie / 4
  point = getEPoint(thisT)thisDist = Haversine(p_poi_geo(0), p_poi_geo(1), point(0), point(1))
  If (thisDist < minDist) Then
     minDist = thisDist
```

```
return T = thisTEnd If
  Next thisT
  step = pie /4While step > pie / (2 \land 16)point = getEPoint(retur T - step)negDist = Haversine(p) poi\_geo(0), p\_poi\_geo(1), point(0), point(1))point = getEPoint(retur T + step)posDist = Haversine(p) poi geo(0), p poi geo(1), point(0), point(1))
    If (negDist < minDist) Then
      return T = return T - stepminDist = negDistElseIf posDist < minDist Then
      return T = return T + stepminDist = posDistEnd If
    step = step /2Wend
  p criticalT = returnTEnd Sub
```
Private Function getEPoint(t As Double) As Variant Dim ret(1) As Double Dim point() As Double Dim diffs() As Double diffs = getEPointDiffs(p\_strike\_geo(0), p\_strike\_geo(1), p\_a, p\_b, p\_phi, t)  $point = addPoints(p - strike - c c f, diffs)$  $getEPoint = EcefToGeod(point(0), point(1), point(2))$ End Function

Private Function getCPoint(t As Double) As Variant Dim ret(1) As Double Dim point() As Double Dim diffs() As Double  $diffs = getEPointDiffs(p\_strike\_geo(0), p\_strike\_geo(1), p\_radius, p\_radius, p\_phi, t)$  $point = addPoints(p)$  poi ecef, diffs)  $getCPoint = EcefToGeod(point(0), point(1), point(2))$ End Function

Public Sub setURL(nPoints As Integer, showPath As Boolean) Dim thisT As Double, tStep As Double Dim point() As Double

p\_URL = ''http://maps.google.com/staticmap?size=640x640&maptype=satellite&markers=" tStep =  $2 *$  pie / nPoints For  $i = 1$  To nPoints this  $T = -pie + i * tStep$  $point = getEPoint(thisT)$ 

```
p_URL = p_URL & Round(point(0), 5) & "," & Round(point(1), 5) & "," & "tinyyellowl"
    'p URL = p_URL & point(0) & "," & point(1) & "," & "tinyyellow|"
  Next i
  tStep = 2 * pie / 10For i = 1 To 10
    this T = -pie + i * tSteppoint = getCPoint(thisT)p_URL = p_URL & Round(point(0), 5) & "," & Round(point(1), 5) & "," & "tinywhitel"
    'p URL = p URL & point(0) & "," & point(1) & "," & "tinywhitel"
  Next i
  p URL = p_URL & p_critical_geo(0) & "," & p_critical_geo(1) & "," & "smallpurplel"
  \overline{p} URL = p_URL & p_foci1(0) & "," & p_foci1(1) & "," & "smallbluel"
  'p_URL = p_URL & p_foci2(0) & "," & p_foci2(1) & "," & "smallbluel"
  p_URL = p_URL & p_poi_geo(0) & "," & p_poi_geo(1) & "," & "smallgreen|"
  p_URL = p_URL & p_strike_geo(0) & "," & p_strike_geo(1) & "," & "smallred"
  If (showPath) Then
    p URL = p URL & "&path="
    tStep = 2 * pie / nPointsFor i = 1 To nPoints +1this T = -pie + i * tSteppoint = getEPoint(thisT)p_URL = p_URL & Round(point(0), 5) & "," & Round(point(1), 5) & "|"
    Next i
  End If
  p URL = p URL \&"&sensor=false&key=ABQIAAAAdwjRqRR8FuOdpAOoimTJCBSOxDK05lwxOGB6dIDkgLOxwdqZC
hSForDLWhvadXUn6EEI6WZWYt853w"
End Sub
```
Public Sub setProbability()

On Error GoTo probErr

This program computes the probability of of a lightning strike occurring within a 'specified distance of an asset of interest.

'The cross-section is a circle.

Dim alpha As Double, LonP As Double, LatP As Double, LonS As Double, LatS As Double Dim Xprime As Double, Zprime As Double, SigmaXp As Double, SigmaZp As Double, sigma As Double

Dim X As Double, Z As Double, theta As Double Dim U As Double, V As Double Dim m As Integer, AspectRatio As Double

p prob\_rician =  $0<sub>z</sub>$ p prob numeric  $= 0$ 

If (p\_major = 0 Or p\_minor = 0) Then Exit Sub End If

LatP = toRad(p-poi\_geo(0)) 'Latitude of POI (radians)

LonP = toRad(p-poi-geo(1)) 'Longitude of POI (radians) LatS = toRad(p\_strike\_geo(0)) 'Latitude of Strike Spot (radians)  $\text{Lons} = \text{toRad}(p \text{ strike geo}(1))$  'Longitude of Strike Spot (radians)  $alpha = toRad(p-phi)$  'Heading of Semi-Major Axis of 50% Confidence Ellipse (radians)

AspectRatio =  $p$  major / p\_minor

 $X = (LonP - LonS) * Cos(LatS)$ 

 $Z = LatP - LatS$ 

theta = alpha -  $((\text{pie} / 2)$  - Atn2(X, Z))

 $Xprime = p$  rangeCenter \* Cos(theta)  $Zprime = p$  rangeCenter \* Sin(theta)

SigmaXp = p\_major /  $1.177410023$ 

 $SigmaZp = p \text{ minor} / 1.177410023$ 

 $sigma = Sqr(Sigma Xp * Sigma Zp)$ 

'Compute Rician Integral  $\text{U} = (\text{p} \text{ radius} / \text{ sigma}) \wedge 2$  $\text{`V} = \text{Xprime} \wedge 2 / \text{SigmaXp} \wedge 2 + \text{Zprime} \wedge 2 / \text{SigmaZp} \wedge 2$  $\text{Im} = \text{Int}(\text{Sqr}(U * V)) + 1$ 'p prob rician = RicianIntegral(U, V, m)

'skip numeric method if aspect ratio is low 'If (m < 25 And AspectRatio < 10) Then

'Exit Sub

'End If

'Use numerical method for computing lightning strike probability:

'p-prob\_numeric = numericIntegral(Xprime, Zprime, SigmaXp, SigmaZp, p-rangeCenter, p-radius, 1000)

p-prob\_simpson = simpsonIntegral(Xprime, Zprime, SigmaXp, SigmaZp, p\_radius, 200) Exit Sub probErr:

End Sub

#### **References**

,-------- -----------------------------

- Alfano, S., "Satellite Collision Probability Enhancements," J. Guidance, Control, and Dynamics, Vol. 29, No.3, May-June 2006, pp. 588-592.
- Alfano, S., "Review of Conjunction Probability Methods for Short-Term Encounters," *AAS/AIAA Space Flight Mechanics Meeting,* Paper AAS 07-148, Sedona, AZ, 2007, 44 pp.
- Austin, E., "Forensic Meteorology and Climatology: A Rapidly Emerging Niche," *Third Annual CCM Forum,* 9(/' *Annual American Meteorological Society Meeting,* Paper 1.2, Atlanta, GA, 2010.
- Beyer, W. H. (ed.), *CRC Handbook of Tables for Probability and Statistics,* The Chemical Rubber Co., Cleveland,OH, 1968, pp. 151-157.
- Chan, F. Kenneth, *Spacecraft Collision Probability,* The Aerospace Press, El Segundo, CA, 2008, Chaps. 3,4,5,6
- Chan, F. Kenneth, "Miss Distance Generalized Variance Non-Central Chi Distribution," *AAS/AIAA Space Flight Mechanics Meeting,* Paper AAS 11-175, New Orleans, LA, 2011, 12 pp.
- Flinn, F. C., Roeder, W. P., Buchanan, M.D., and McNamara, T. M., "Lightning Reporting at 45<sup>th</sup> Weather Squadron: Recent Improvements," 21<sup>st</sup> International Lightning Detection Conference, Orlando, FL, 2010a, 18 pp.
- Flinn, F. C., Roeder, W. P., Pinter, D. F., Holmquist, S. M., Buchanan, M. D., McNamara, T. M., McAleenan, M., Winters, K.A., Gemmer, P. S., Fitzpatrick, M. E., and Gonzalez, R. D., "Recent Improvements in Lightning Reporting at 45<sup>th</sup> Weather Squadron," 14<sup>th</sup> Conference on Aviation, *Range, and Aerospace Meteorology,* Paper 7.3, Atlanta, GA, 2010b, 14 pp.
- Leleux, D., Spencer, R., Zimmerman, P., Propst, C., Heilman, W., Frisbee, J., and Wortham, M., "Probability-Based Space Shuttle Collision Avoidance," *Space Ops 2002 Conference,* Houston, TX, 2002,20 pp.
- Murphy, M. J., Cummins, K.L., Demetriades; N. W. S., and Roeder, W. P., "Performance of the New Four-Dimensional Lightning Surveillance System (4DLSS) at the Kennedy Space Center/Cape Canaveral Air Force Station Complex," *131h Conference on Aviation, Range, and Aerospace Meteorology,* Paper 7.6, New Orleans, LA, 2008, 18 pp.
- ( Patera, Russell, P., "General Method for Calculating Satellite Collision Probability," J *Guidance, Control, and Dynamics,* Vol. 24, No.4, Jul.-Aug. 2001, pp. 716-722.
	- Roeder, W. P., Weems, J. W., and Wahner, P. B., "Applications of the Cloud-to-Ground Lightning Surveillance System Database," ]'1 *Conference on the Meteorological Applications of Lightning Data,* San Diego, CA, 2005, 5 pp.
	- Roeder, W.P., "The Four Dimensional Lightning Surveillance System," 21<sup>st</sup> International Lightning Detection Conference, Orlando, FL, 2010, 15 pp.